## **2017-05-15 - ISDA Team - Stand-up Meeting Notes**

May your week be better than this joke! Have a great one! S

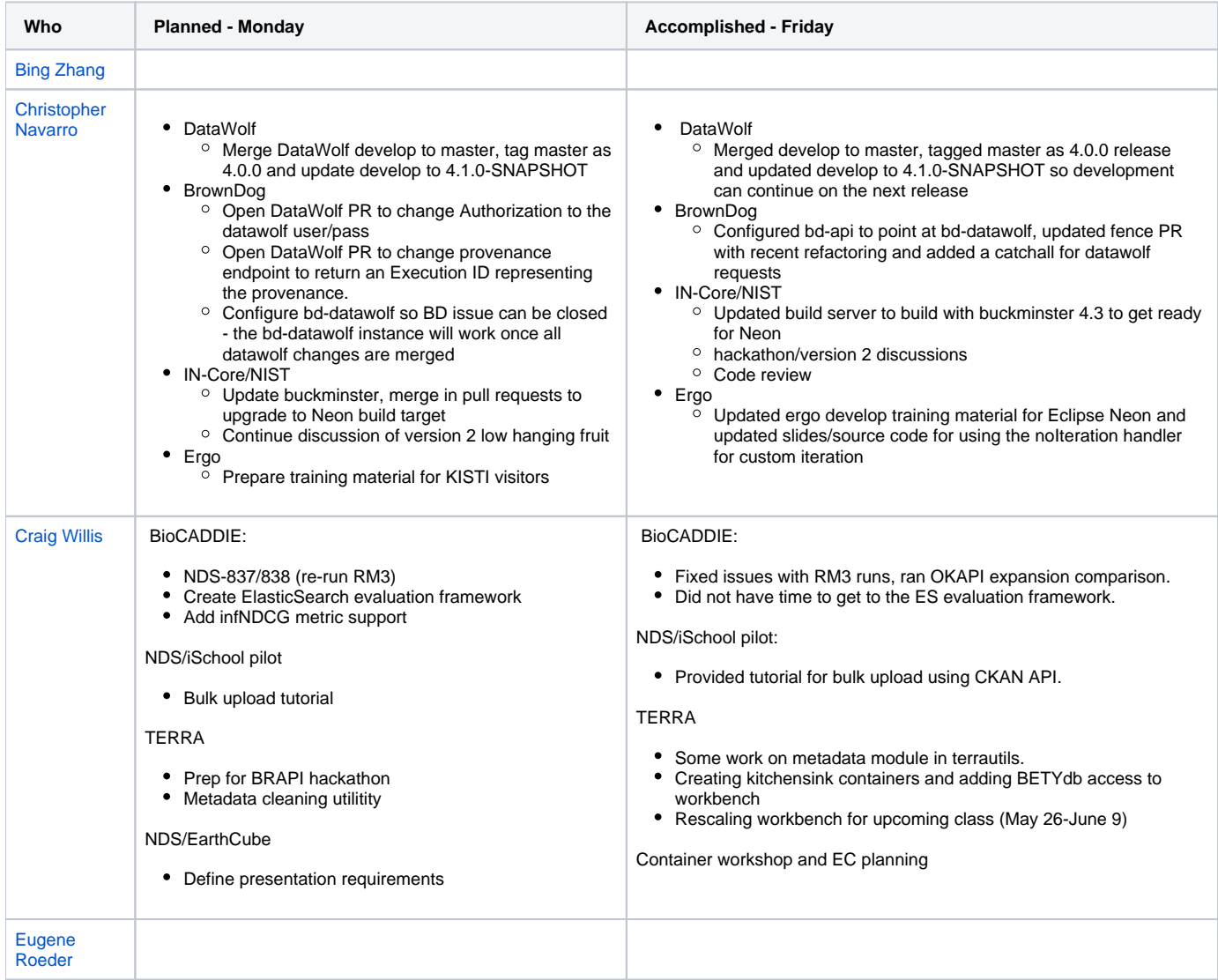

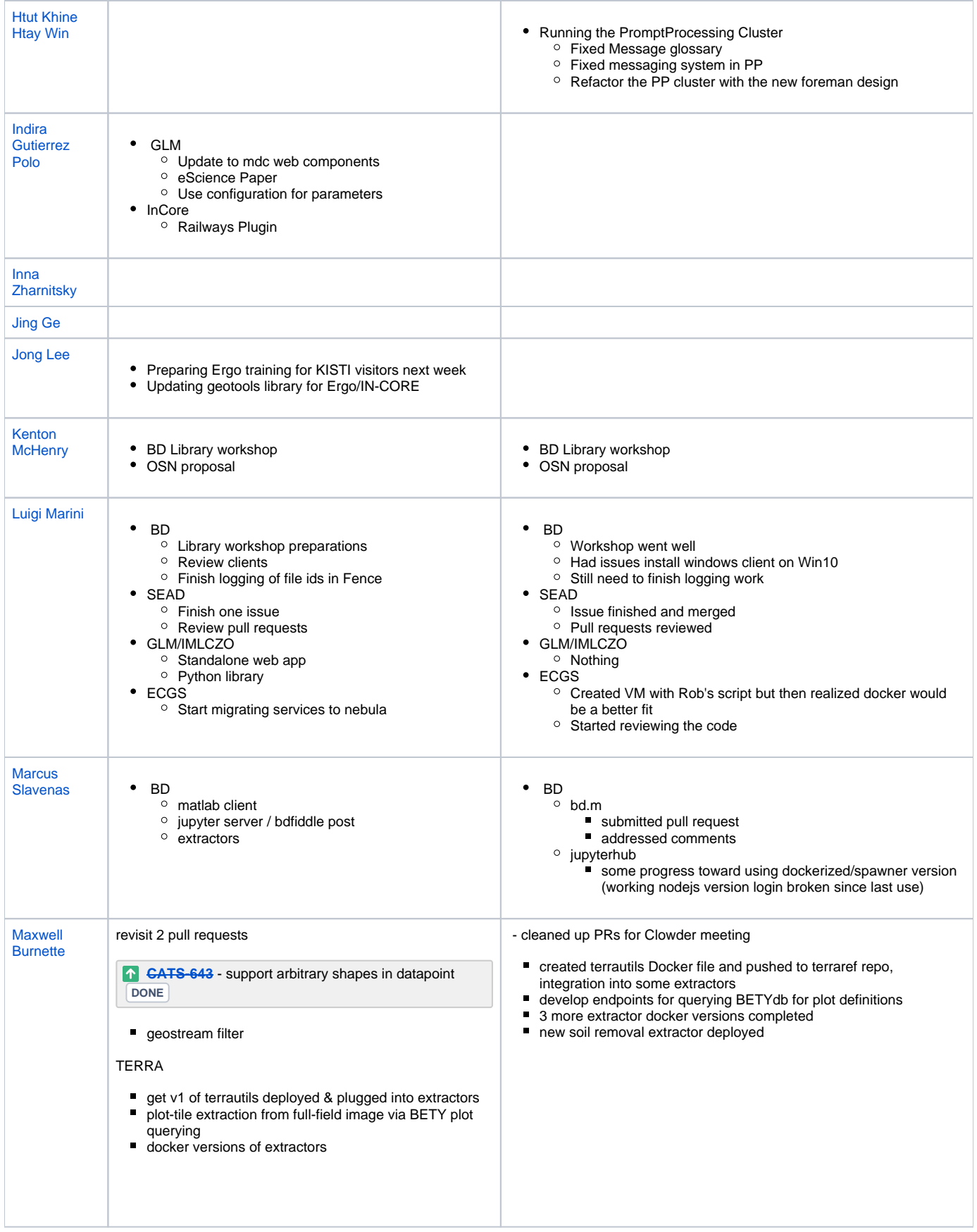

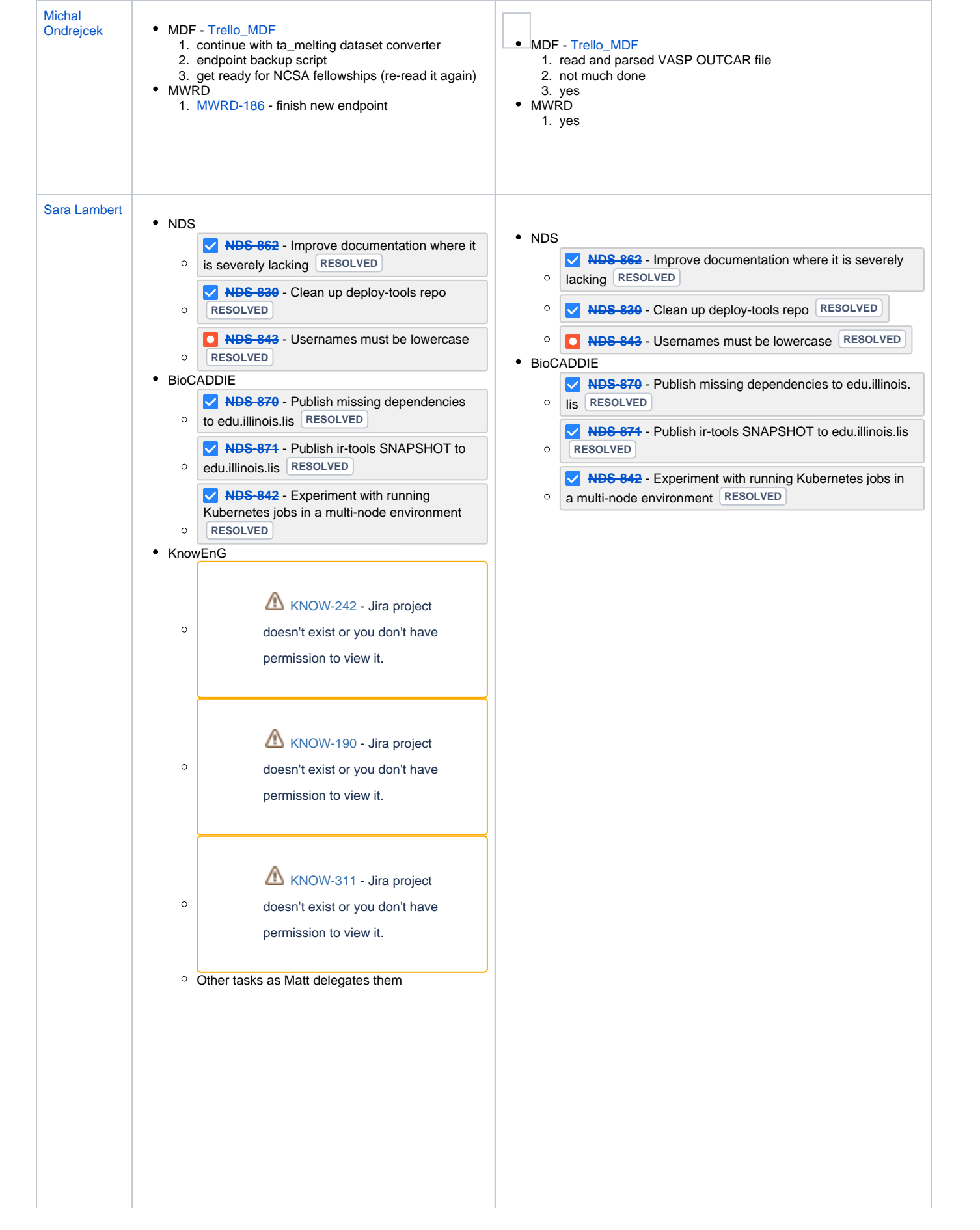

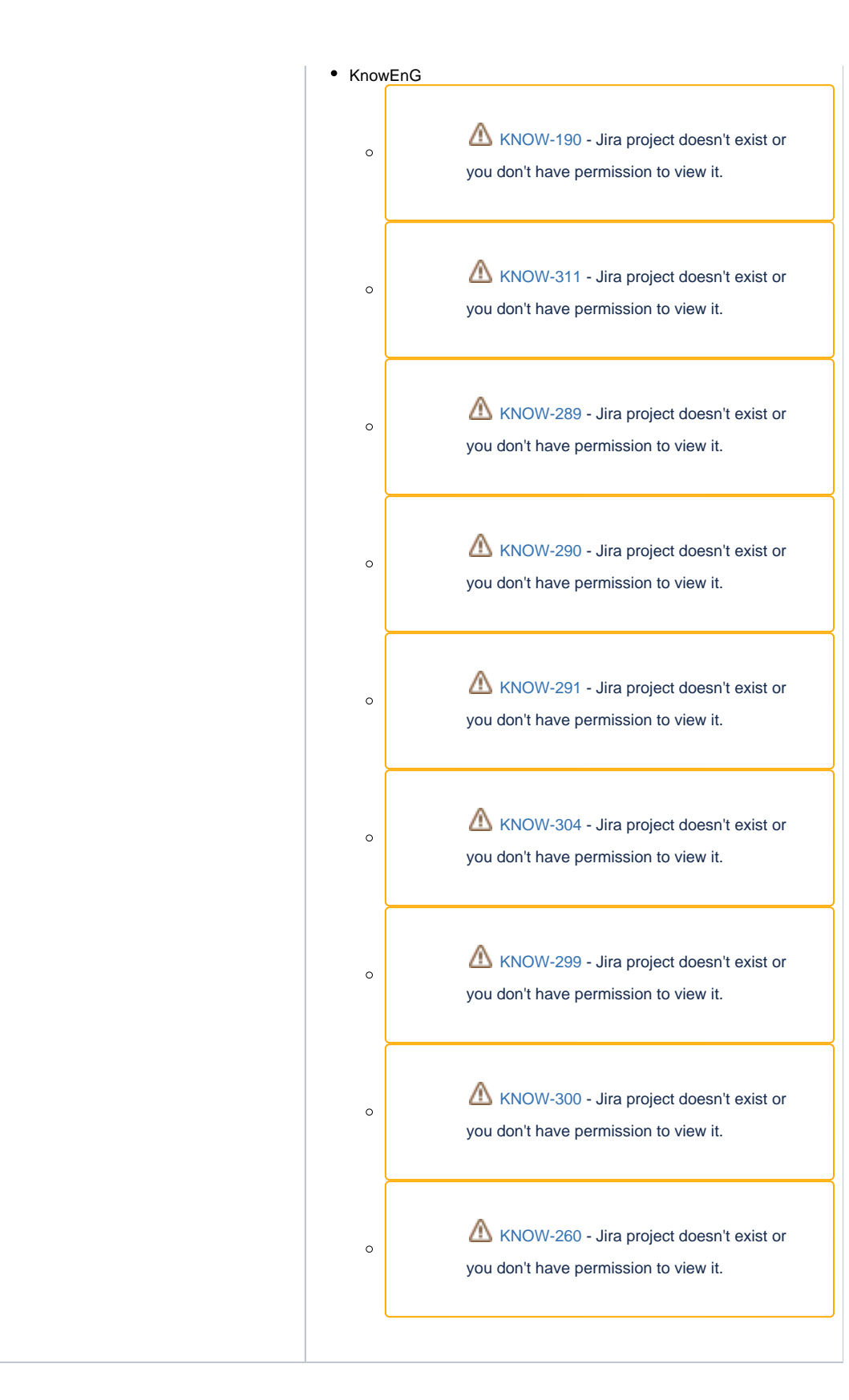

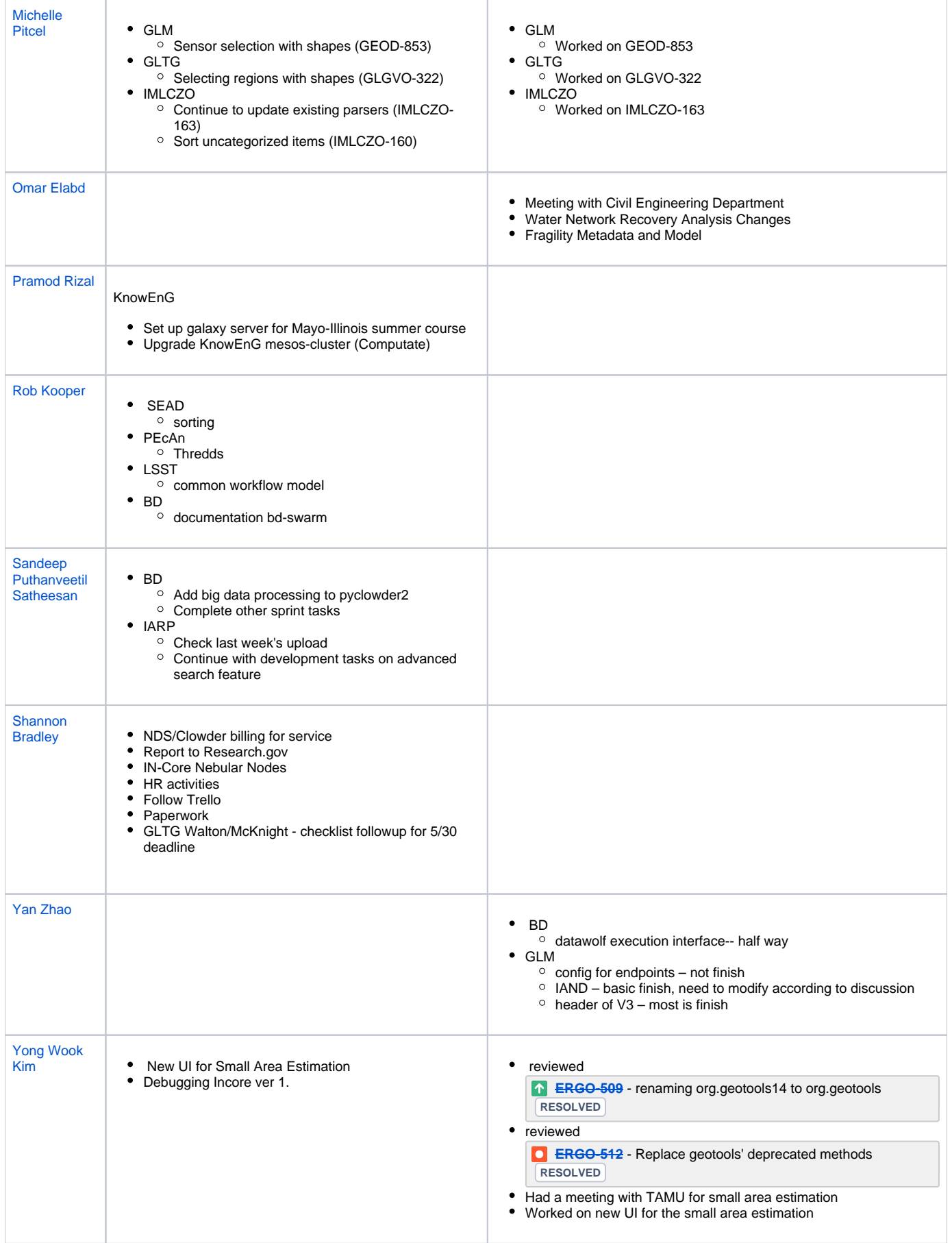